# itemis

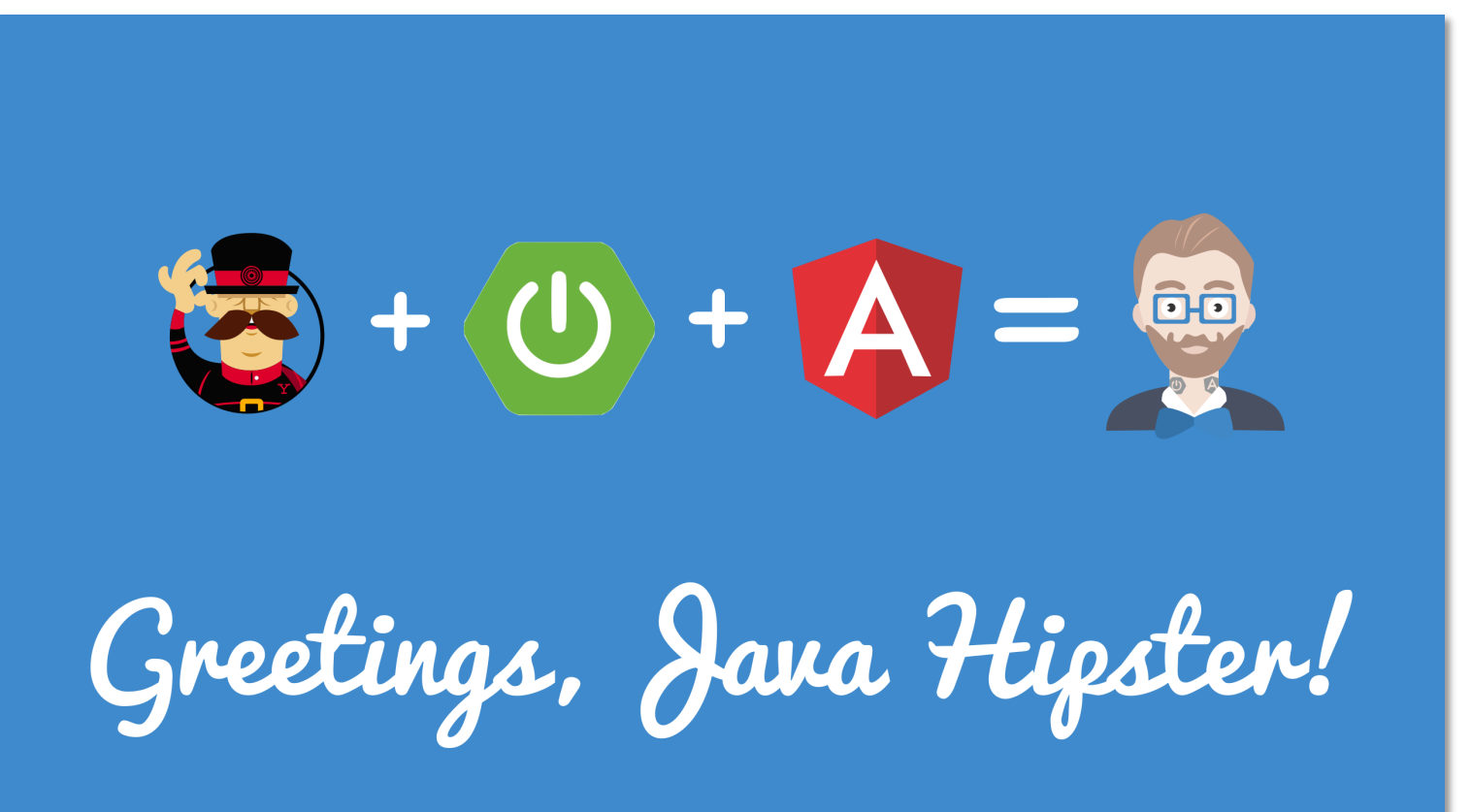

### **JHipster IDE & Sub-Generator**

Eclipse DemoCamp – Zurich / 05-2017

#### Serano Colameo & Jose Badeau

 I, I, I.

### **Agenda**

- 1<sup>st</sup> part (Serano Colameo)
	- Short overview about JHipster
	- What was the motivation to develop IDE features for JHipster
	- Demo: How to create from scratch a JHipster web application in Eclipse
	- 2<sup>nd</sup> part (Jose Badeau)

0

0

- Present the Yeoman JHipster subgenerator technology
- How to write an own JHipster subgenerator
- Show an example in a demo

0

0

0

0

0

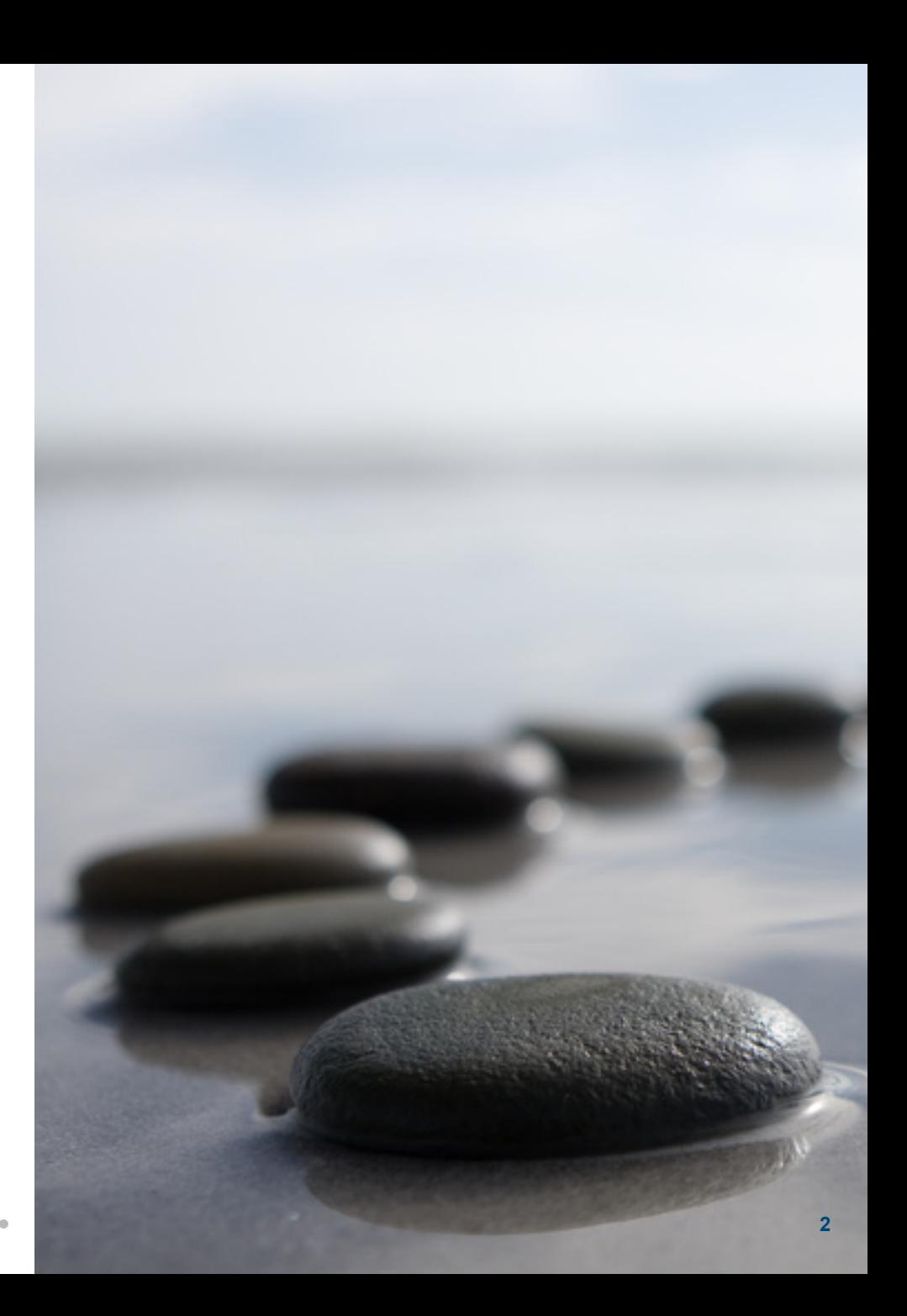

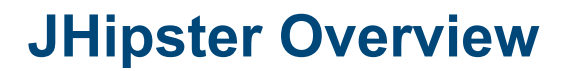

**What is JHipster?** 

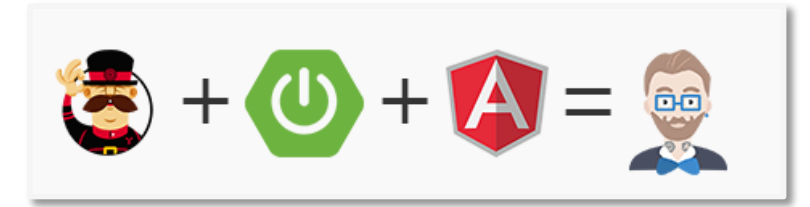

 JHipster is a free and open-source **application generator** used to develop quickly a modern full stack **web application** using AngularJS, Spring and many other open source technologies.

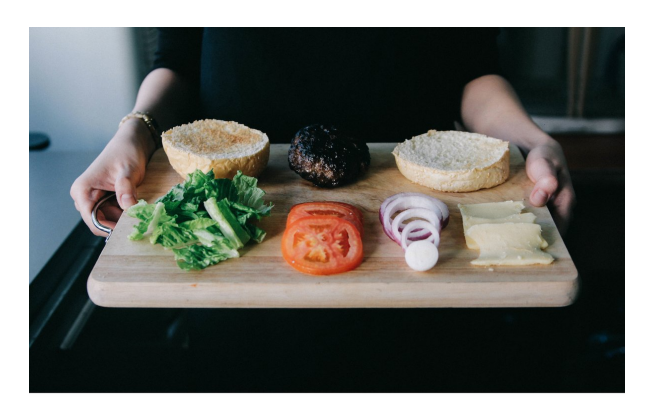

**Spring Framework** 

0

0

0

0

0

0

0

0

0

0

0

0

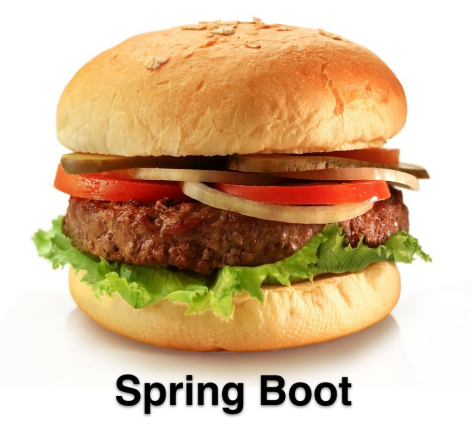

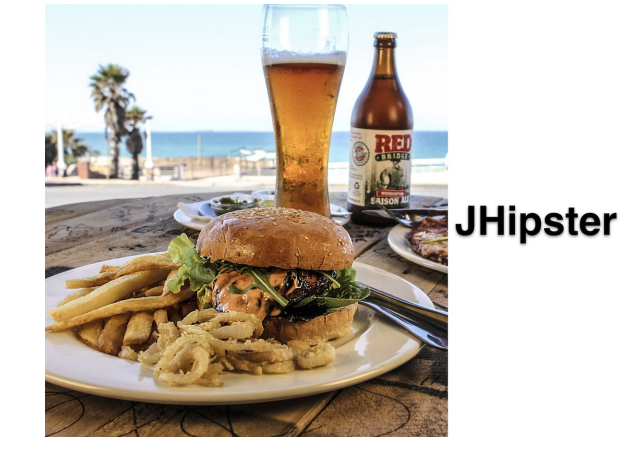

0

0

0

0

 $\bullet$  $\bullet$  $\bullet$  $\bullet$  $\bullet$  $\bullet$  $\bullet$  $\bullet$  $\bullet$  $\bullet$  $\bullet$  $\bullet$  $\bullet$  $\bullet$  $\bullet$  $\bullet$  $\bullet$  $\bullet$  $\bullet$  $\bullet$  $\bullet$  $\bullet$  $\bullet$  $\bullet$  $\bullet$  $\bullet$ 

#### **JHipster Options**

**Technologies available in JHipster** 

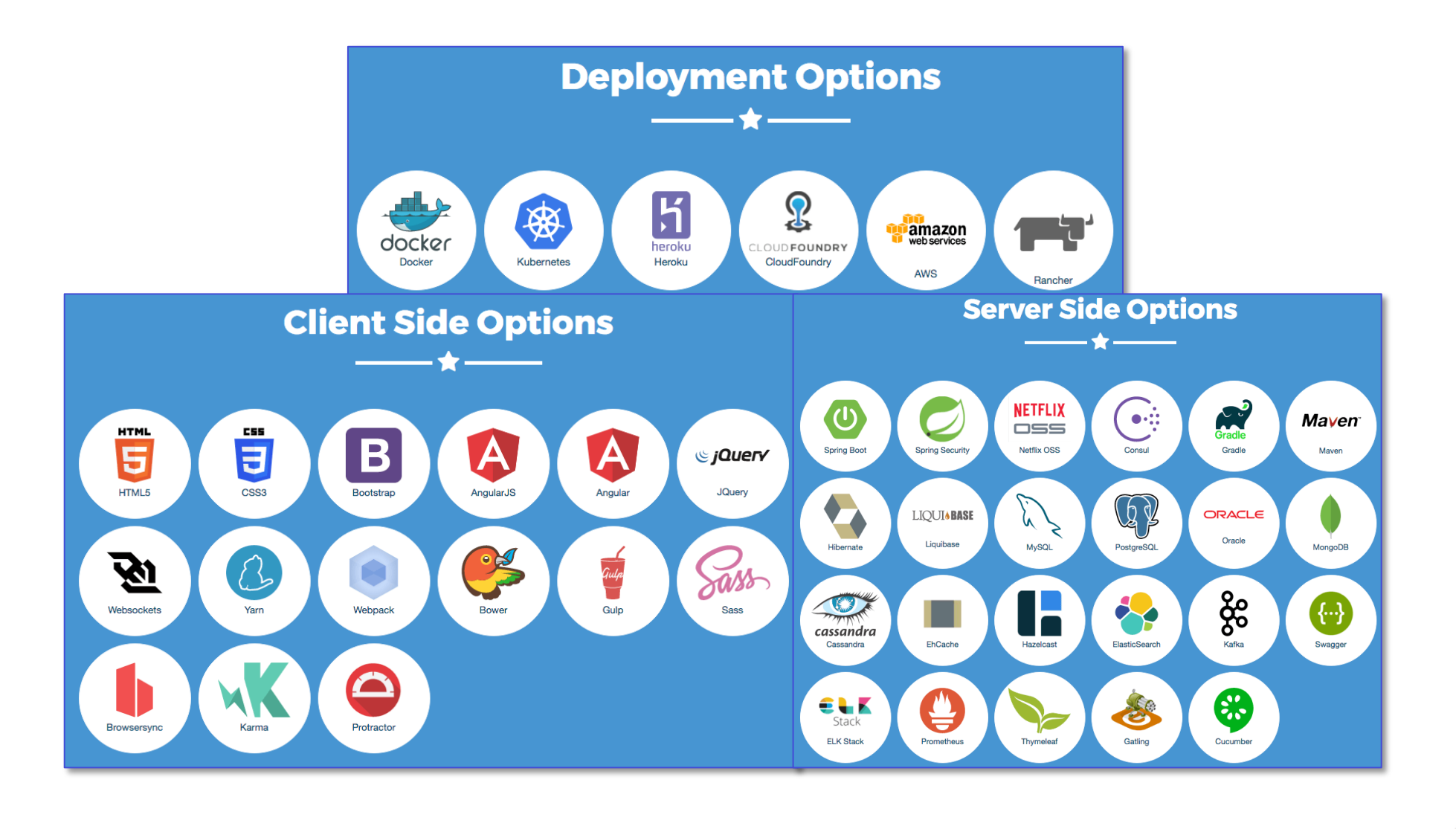

0

0

0

0

0

0

0

0

0

0

0

0

0

0

0

0

 $\bullet$  $\bullet$  $\bullet$  $\bullet$  $\bullet$  $\bullet$  $\bullet$  $\bullet$  $\bullet$  $\bullet$  $\bullet$  $\bullet$  $\bullet$  $\bullet$  $\bullet$  $\bullet$  $\bullet$  $\bullet$  $\bullet$  $\bullet$  $\bullet$  $\bullet$  $\bullet$  $\bullet$  $\bullet$  $\bullet$ 

Û

#### **But what about the development tooling?**

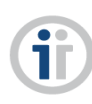

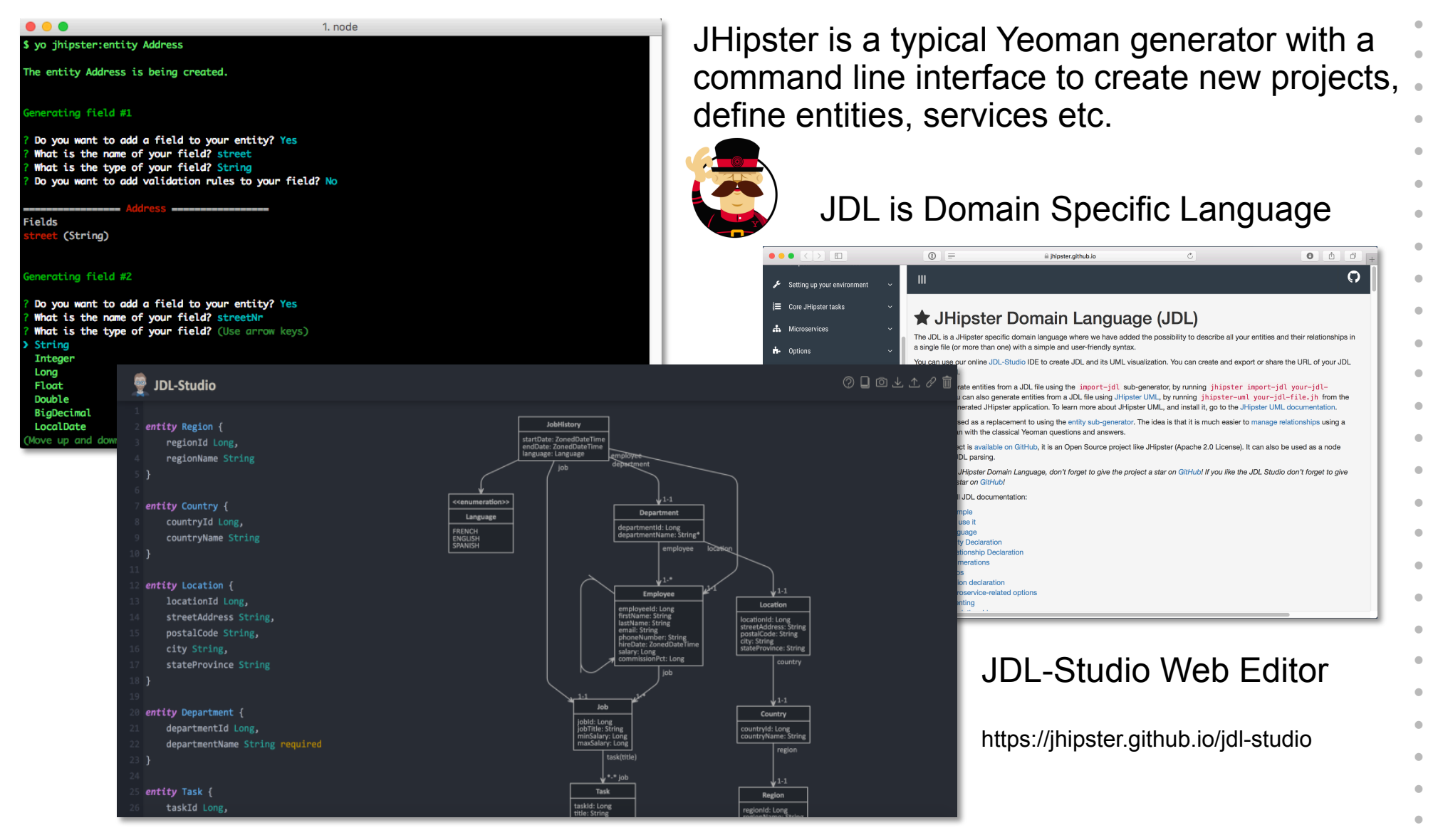

0

0

0

0

0

0

0

0

0

0

0

0

0

0

0

#### **A nice(r) editor for JDL but integrated in an IDE...**

**Why not develop a DSL with Xtext?** 

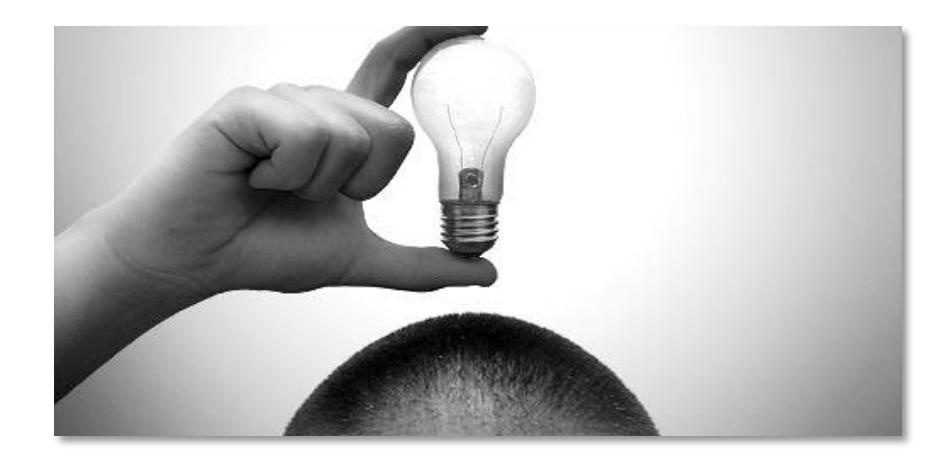

0

0

0

0

0

0

0

0

0

0

0

0

0

0

0

0

 $\bullet$  $\bullet$  $\bullet$  $\bullet$  $\bullet$  $\bullet$  $\bullet$  $\bullet$  $\bullet$  $\bullet$  $\bullet$  $\bullet$  $\bullet$  $\bullet$  $\bullet$  $\bullet$  $\bullet$  $\bullet$  $\bullet$  $\bullet$  $\bullet$  $\bullet$  $\bullet$  $\bullet$  $\bullet$  $\bullet$ 

f

#### **JHipster IDE**

#### **Features available in the latest version (1.2.0)**

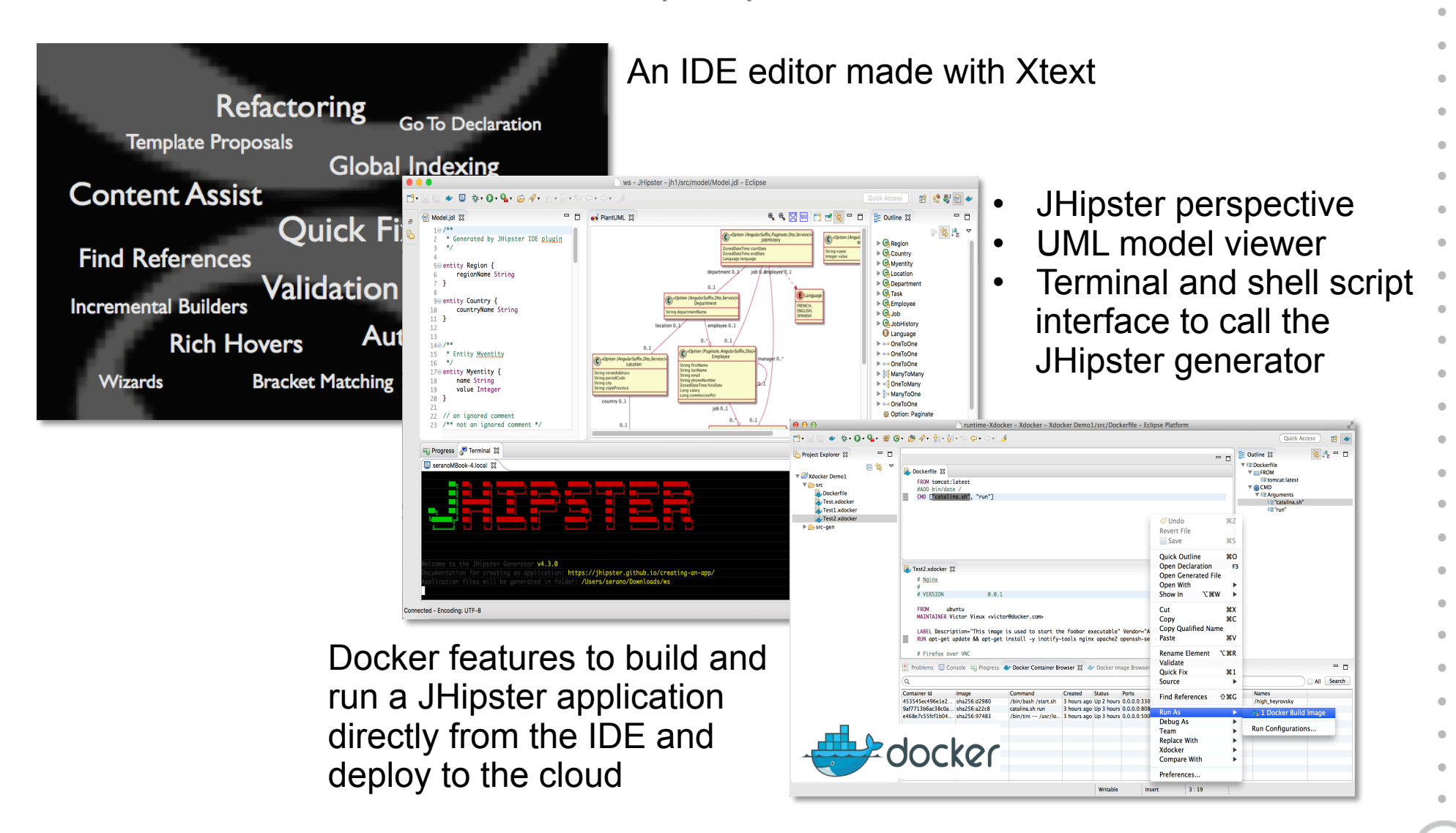

0

0

0

0

0

0

0

0

0

0

0

0

0

0

0

0

 $\bullet$ 

#### **Supported IDE Products**

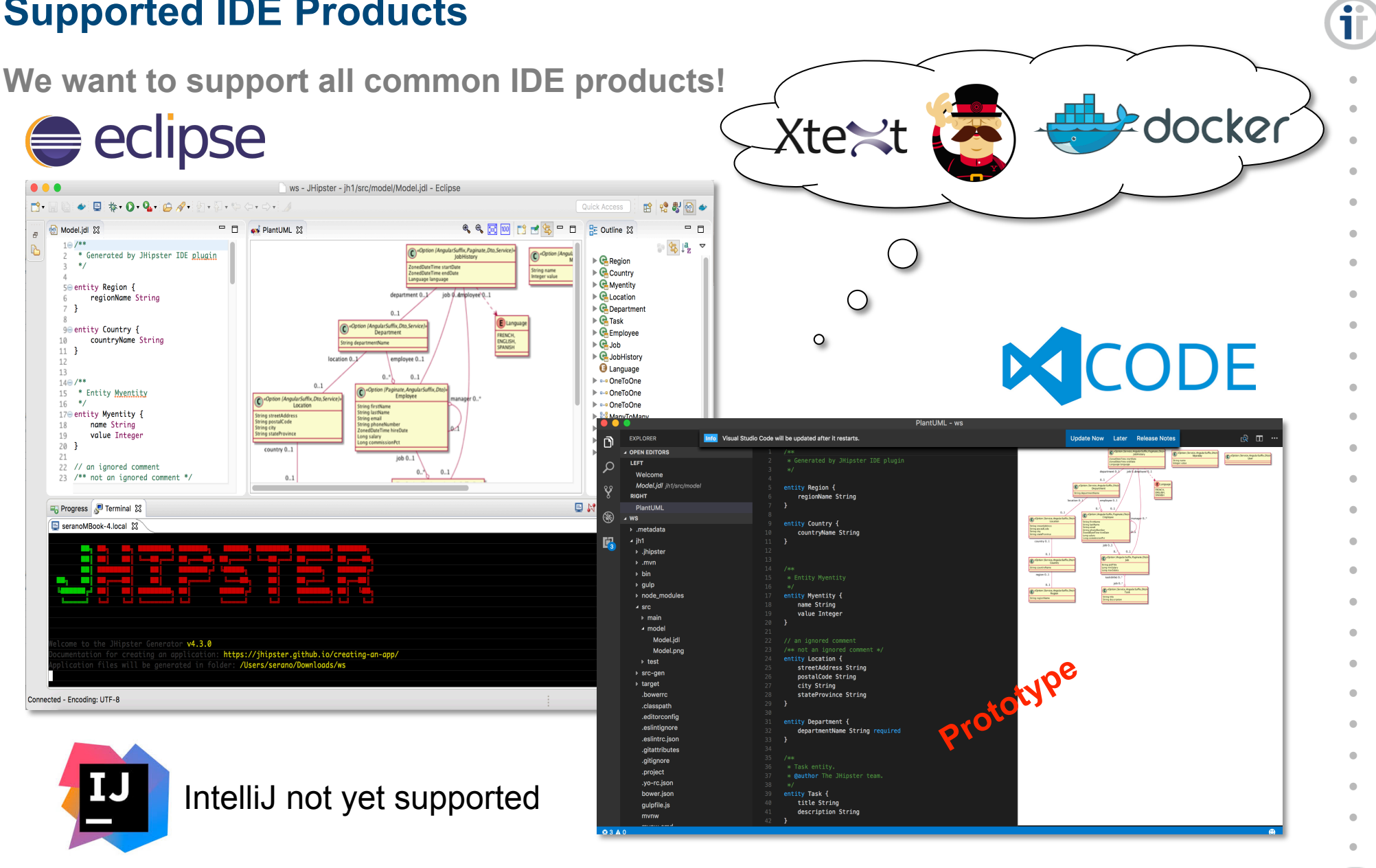

 $\qquad \qquad \blacksquare$ © itemis Schweiz GmbH

0

0

0

0

0

0

0

0

0

0

0

0

0

0

0

#### **Demo – "JHipster IDE in Action"**

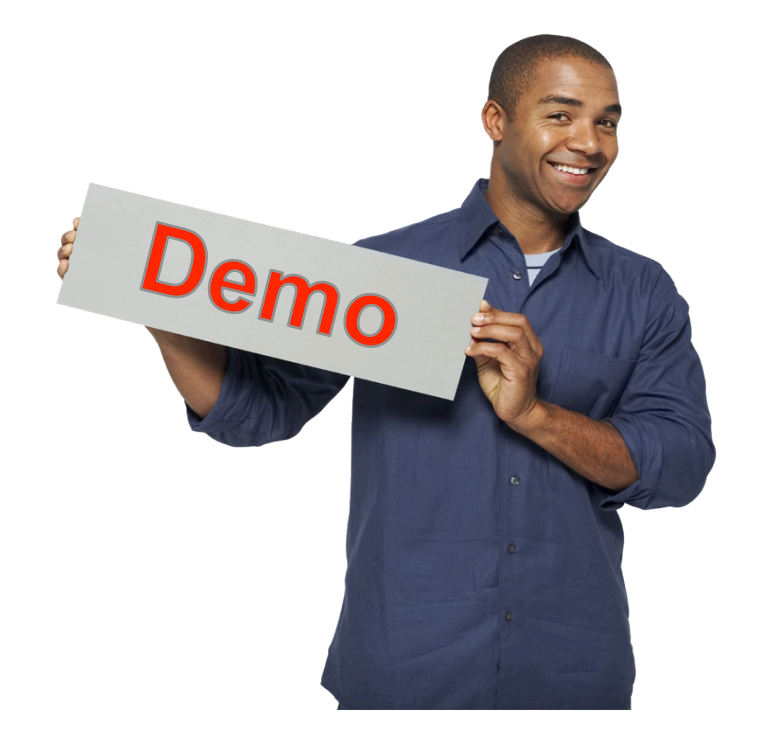

There is also a tutorial on Youtube!

0

0

0

0

0

0

0

0

© itemis Schweiz GmbH

0

0

0

0

0

0

0

0

 $\bullet$  $\bullet$  $\bullet$  $\bullet$  $\bullet$  $\bullet$  $\bullet$  $\bullet$  $\bullet$  $\bullet$  $\bullet$  $\bullet$  $\bullet$  $\bullet$  $\bullet$  $\bullet$  $\bullet$  $\bullet$  $\bullet$  $\bullet$  $\bullet$  $\bullet$  $\bullet$  $\bullet$  $\bullet$  $\bullet$ 

Û

## **itemis**

0

0

0

0

0

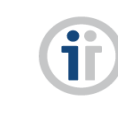

 $\bullet$  $\bullet$  $\bullet$  $\bullet$  $\bullet$  $\bullet$  $\bullet$  $\bullet$  $\bullet$  $\bullet$  $\bullet$  $\bullet$  $\bullet$  $\bullet$  $\bullet$  $\bullet$  $\bullet$  $\bullet$  $\bullet$  $\bullet$  $\bullet$  $\bullet$  $\bullet$  $\bullet$  $\bullet$  $\triangle$ 

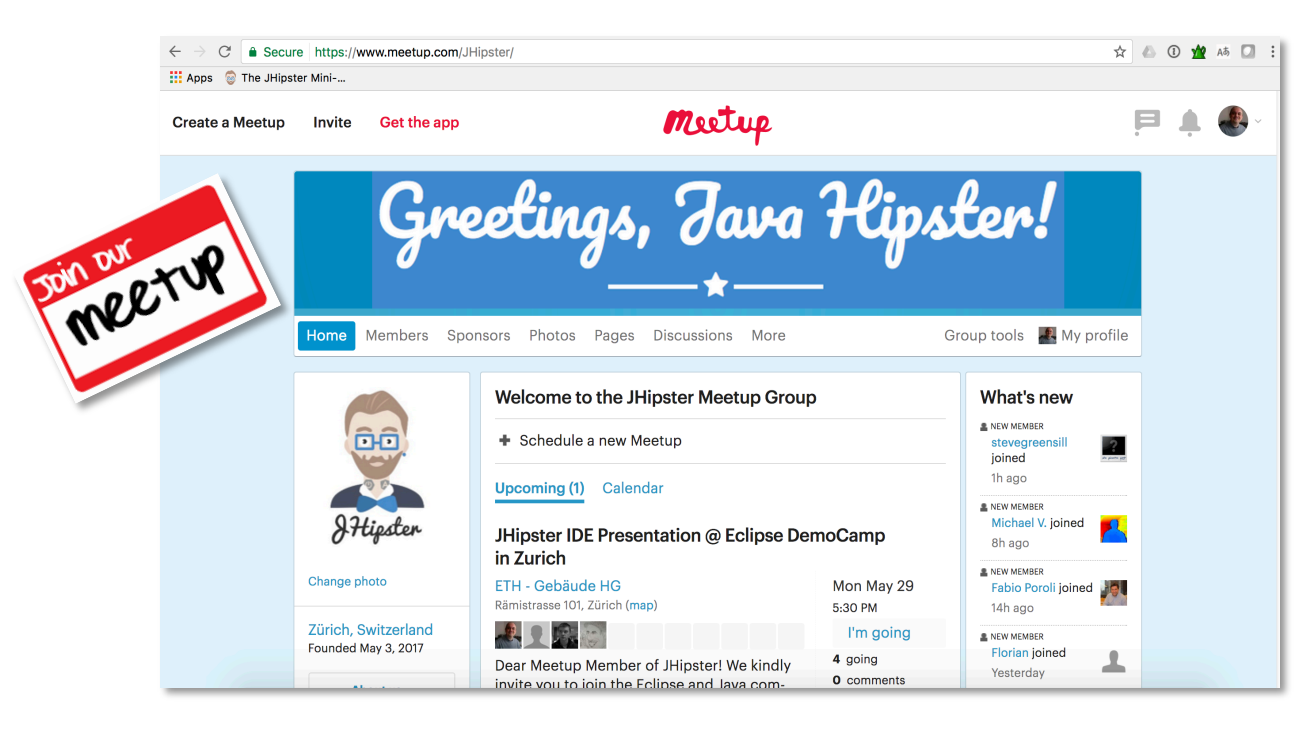

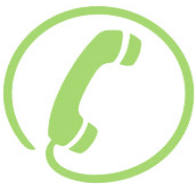

Serano Colameo serano.colameo@itemis-schweiz.ch +41 (0)56 442 68 63

0

0

Jose Badeau jose.badeau@gmail.com https://www.esgroup.ch

itemis Schweiz GmbH | Dorfstrasse 69 | CH-5210 Windisch | www.itemis-schweiz.ch

0

0

0

0

0

0

0

0